# Optimization: Misc. + SIMD

# **changelog**

- Changes since first lecture:
- 11 November 2021: cleanup code in vector exercise 2
- 11 November 2021: add explanation slide for vector exercise 2
- 17 November 2021: post updated vector exercise 2 explanation slide to PDF

#### **last time**

#### compiler limitations

match behavior on corner cases working across files/functions code size tradeoffs

aliasing: two names for one value

function inlining

replace function call with function body saves function call/return/argument setup instructions probably extra copies of function body

# **logistics note**

my office hours next week

moved+reduced on Wednesday (10:30a-11:30a instead of 11a-1p) will help out with Tuesday afternoon

#### **compiler limitations**

needs to generate code that does the same thing… …even in corner cases that "obviously don't matter"

often doesn't 'look into' a method needs to assume it might do anything

can't predict what inputs/values will be e.g. lots of loop iterations or few?

can't understand code size versus speed tradeoffs

#### **remove redundant operations (1)**

```
int number of As(const char *str) {
    int count = 0;
    for (int i = 0; i < strlen(str); ++i) {
        if (str[i] == 'a')count++;
    }
    return count;
```
}

# **remove redundant operations (1, fix)**

```
int number of As(const char *str) {
    int count = 0;
    int length = strlen(str);
    for (int i = 0; i < length; ++i) {
        if (str[i] == 'a')count++;
    }
    return count;
}
```
call strlen once, not once per character!

```
Big-Oh improvement!
```
# **remove redundant operations (1, fix)**

```
int number of As(const char *str) {
    int count = 0;
    int length = strlen(str);
    for (int i = 0; i < length; ++i) {
        if (str[i] == 'a')count++;
    }
    return count;
}
```
call strlen once, not once per character!

```
Big-Oh improvement!
```
# **remove redundant operations (2)**

```
int shiftArray(int *source, int *dest, int N, int amount) {
    for (int i = 0; i < N; ++i) {
        if (i + amount \langle N \rangledest[i] = source[i + amount];else
             dest[i] = source[N - 1];
    }
}
```
compare  $i +$  amount to N many times

# **remove redundant operations (2, fix)**

```
int shiftArray(int *source, int *dest, int N, int amount) {
    int i;
    for (i = 0; i + amount < N; ++i) {
        dest[i] = source[i + amount];}
    for (: i < N; ++i) {
        dest[i] = source[N - 1];}
}
```
eliminate comparisons

#### **compiler limitations**

needs to generate code that does the same thing… …even in corner cases that "obviously don't matter"

often doesn't 'look into' a method needs to assume it might do anything

can't predict what inputs/values will be e.g. lots of loop iterations or few?

can't understand code size versus speed tradeoffs

#### **exercise: when optimizations backfire…**

Which of these optimizations are likely to **increase** machine code size? (**Select all that apply.**)

Which of these optimizations are likely to **increase** number of instructions executed? (**Select all that apply.**)

A. cache blocking B. function inlining C. loop unrolling D. moving a calculation outside a loop E. multiple accumulators (after loop unrolling)

# **looplab speeds on my desktop**

- original assembly: 2.0 cycles/element
- unrolled x2: 1.0 cycles element
- unrolled x4: 1.0 cycles element
- unrolled x8: 1.0 cycles element
- unrolled x8, 4 accumulators: 0.5 cycles element

# **looplab speeds on my desktop**

- original assembly: 2.0 cycles/element
- unrolled x2: 1.0 cycles element
- unrolled x4: 1.0 cycles element
- unrolled x8: 1.0 cycles element
- unrolled x8, 4 accumulators: 0.5 cycles element
- Clang 6 optimized code: 0.13 cycles/element GCC optimized code: 0.14 cycles/element

# **looplab speeds on my desktop**

- original assembly: 2.0 cycles/element
- unrolled x2: 1.0 cycles element
- unrolled x4: 1.0 cycles element
- unrolled x8: 1.0 cycles element
- unrolled x8, 4 accumulators: 0.5 cycles element
- Clang 6 optimized code: 0.13 cycles/element GCC optimized code: 0.14 cycles/element
- how? instructions that add 16 pairs of shorts at once! "vector' or "SIMD" (single instruction multiple data) instruction

# **unvectorized add (original)**

```
unsigned int A[512], B[512];
...
for (int i = 0; i < N; i += 1) {
   A[i] = A[i] + B[i];}
```
# **unvectorized add (unrolled)**

```
unsigned int A[512], B[512];
...
for (int i = 0; i < 512; i += 8) {
    A[i+0] = A[i+0] + B[i+0]:
    A[i+1] = A[i+1] + B[i+1];A[i+2] = A[i+2] + B[i+2];
    A[i+3] = A[i+3] + B[i+3];
    A[i+4] = A[i+4] + B[i+4]:
    A[i+5] = A[i+5] + B[i+5]:
    A[i+6] = A[i+6] + B[i+6];
    A[i+7] = A[i+7] + B[i+7];
}
```
goal: use SIMD add instruction to do all 8 adds above  $SIMD = single instruction, multiple data$ 

# **desired assembly**

```
xor %rax, %rax
the_loop:
  vpaddd %ymm1, %ymm0, %ymm0 /* ymm1 + ymm0 -> ymm0 */
  vmovdqu %ymm0, A(%rax) \frac{A}{A} store ymm0 into A \times/
  jne the_loop
```

```
vmovdqu A(%rax), %ymm0 \hspace{1cm} /* load 256 bits of A into ymm0 */<br>vmovdqu B(%rax), %ymm1 \hspace{1cm} /* load 256 bits of B into ymm1 */
                                       \frac{1}{x} load 256 bits of B into ymm1 */
addq $32, %rax \frac{1}{2} /* increment index by 32 bytes */
cmpq $2048, %rax \frac{1}{2} offset < 2048 (= 512 * 4) bytes */
```
#### **vector add picture**

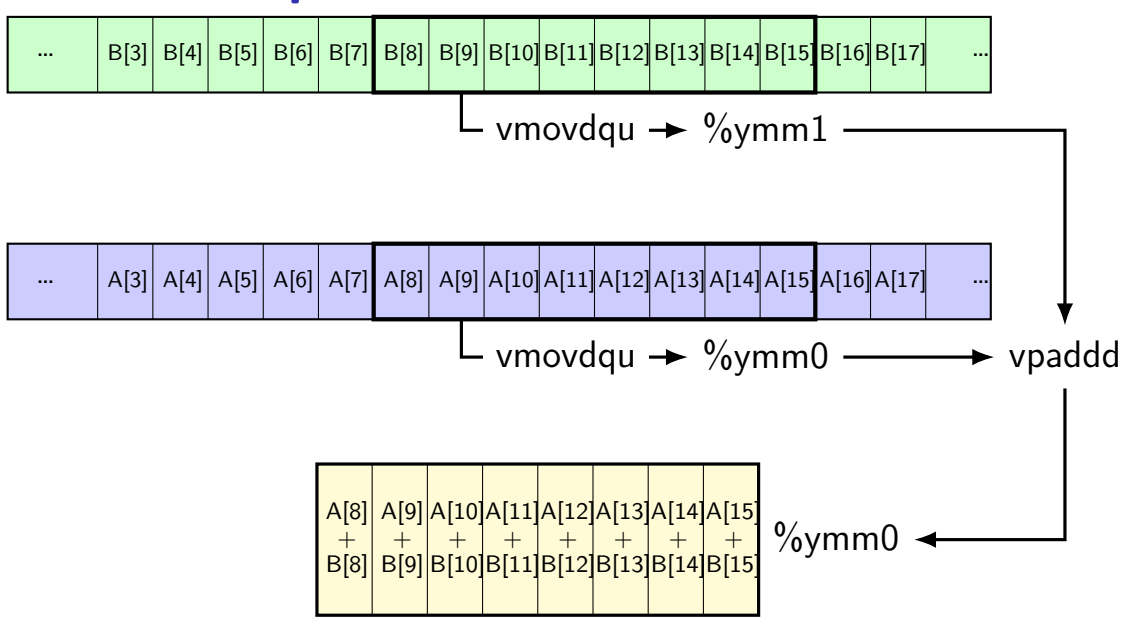

#### **one view of vector functional units**

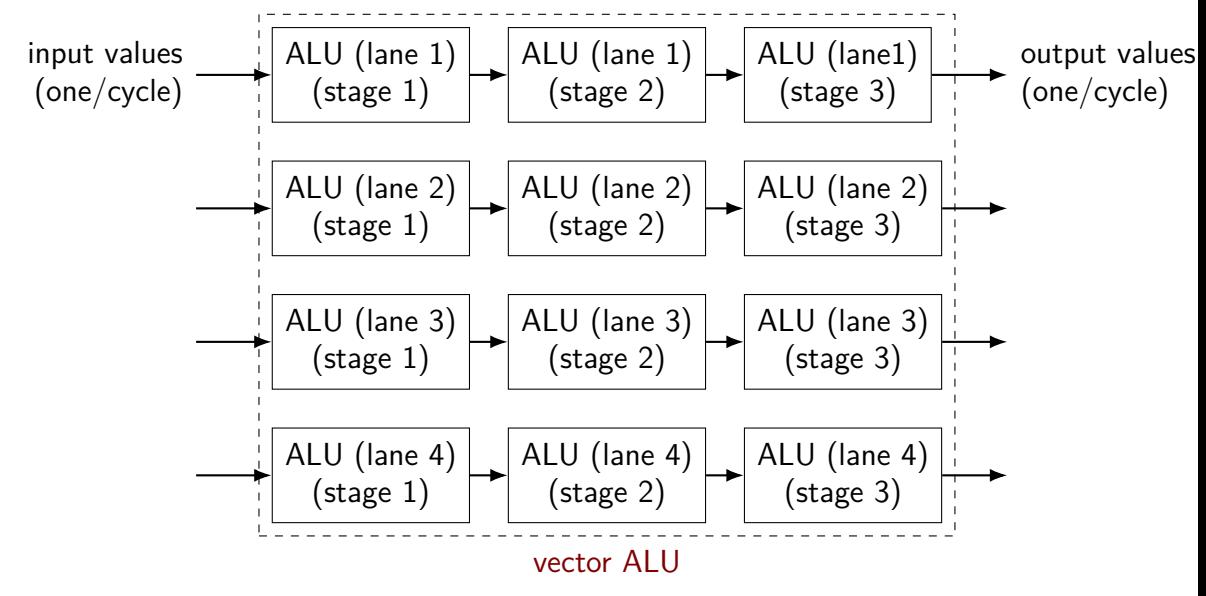

# **why vector instructions?**

lots of logic not dedicated to computation instruction queue reorder buffer instruction fetch branch prediction

adding vector instructions — little extra control logic

…but a lot more computational capacity

…

#### **vector instructions and compilers**

compilers can sometimes figure out how to use vector instructions (and have gotten much, much better at it over the past decade)

but easily messsed up:

…

by aliasing by conditionals by some operation with no vector instruction

# **fickle compiler vectorization (1)**

}

```
GCC 8.2 and Clang 7.0 generate vector instructions for this:
#define N 1024
void foo(unsigned int *A, unsigned int *B) {
    for (int k = 0; k < N; ++k)
        for (int i = 0; i < N; ++i)
            for (int i = 0; i < N; ++j)
                B[i * N + j] += A[i * N + k] * A[k * N + i];
}
but not:
#define N 1024
void foo(unsigned int *A, unsigned int *B) {
    for (int i = 0; i < N; +i)
        for (int i = 0; i < N; ++j)
            for (int k = 0; k < N; ++k)
                B[i * N + j] += A[i * N + k] * A[i * N + k];
```
# **fickle compiler vectorization (2)**

```
Clang 5.0.0 generates vector instructions for this:
void foo(int N, unsigned int *A, unsigned int *B) {
    for (int k = 0; k < N; ++k)
        for (int i = 0; i < N; ++i)
            for (int i = 0; i < N; ++j)
                B[i * N + j] += A[i * N + k] * A[k * N + j];}
```

```
but not: (fixed in later versions)
void foo(long N, unsigned int *A, unsigned int *B) {
    for (long k = 0; k < N; ++k)
         for (long i = 0; i < N; ++i)
             for (long j = 0; j < N; ++j)
                  B[i \times N + j] += A[i \times N + k] \times A[k \times N + j];}
```
#### **vector intrinsics**

if compiler doesn't work…

could write vector instruction assembly by hand

second option: "intrinsic functions"

C functions that compile to particular instructions

#### **vector intrinsics: add example**

```
int A[512], B[512];
```
}

```
for (int i = 0; i < 512; i += 8) {
 // "si256" --> 256 bit integer
 // a values = {A[i]}, A[i+1], ..., A[i+7]} (8 x 32 bits)
 m256i a values = mm256 loadu si256((m256i*) &A[i]);
 // b_values = {B[i], B[i+1], \ldots, A[i+7]} (8 x 32 bits)
 __m256i b_values = _mm256_loadu_si256((__m256i*) &B[i]);
```

```
// add eight 32-bit integers
// sums = {A[i] + B[i], A[i+1] + B[i+1], \ldots, A[i+7] + B[i+7]}m256i sums = mm256_add_epi32(a_values, b_values);
```

```
// {A[i], A[i+1], A[i+2], A[i+3], ..., A[i+7]} = sums
_mm256_storeu_si256((__m256i*) &A[i], sums);
```
**vector intrinsics: add example** int  $A[51]$  special type  $\frac{m}{56}$  = "256 bits of integers" for (int  $i = 0$ ;  $i < 512$ ;  $i += 8$ ) { // "si256" --> 256 bit integer // a values =  ${A[i]}$ ,  $A[i+1]$ , ...,  $A[i+7]$ } (8 x 32 bits)  $\_m256i$  a\_values =  $\_mm256\$  loadu\_si256(( $\_m256i^*$ ) &A[i]); // b\_values =  ${B[i], B[i+1], \ldots, A[i+7]}$  (8 x 32 bits)  $\_$ m256i b\_values =  $\_$ mm256\_loadu\_si256(( $\_$ m256i\*) &B[i]); other types: \_\_m256 (floats), \_\_m128d (doubles)

// add eight 32-bit integers // sums =  ${A[i] + B[i], A[i+1] + B[i+1], \ldots, A[i+7] + B[i+7]}$  $m256i$  sums =  $mm256\_add\_epi32(a\_values, b\_values);$ 

 $//$  {A[i], A[i+1], A[i+2], A[i+3], ..., A[i+7]} = sums  $\_mm256\_storeu\_si256((\_m256i^*)$  &A[i], sums);

}

#### **vector intrinsics: add example**

functions to store/load

}

 $\frac{1}{1}$  si256 means "256-bit integer value"

 $f$  u for "unaligned" (otherwise, pointer address must be multiple of 32)

// "si256" --> 256 bit integer // a values =  ${A[i]}$ ,  $A[i+1]$ , ...,  $A[i+7]$ } (8 x 32 bits)  $_{2}$ m256i a\_values =  $_{2}$ mm256\_loadu\_si256((\_\_m256i\*) &A[i]); // b\_values =  ${B[i], B[i+1], \ldots, A[i+7]}$  (8 x 32 bits)  $_{2}$ m256i b\_values =  $_{2}$ mm256\_loadu\_si256(( $_{2}$ m256i\*) &B[i]);

// add eight 32-bit integers // sums =  ${A[i] + B[i], A[i+1] + B[i+1], \ldots, A[i+7] + B[i+7]}$ m256i sums =  $mm256$  add epi32(a values, b values);

//  ${A[i]}$ ,  $A[i+1]$ ,  $A[i+2]$ ,  $A[i+3]$ , ...,  $A[i+7]$ } = sums \_mm256\_storeu\_si256((\_\_m256i\*) &A[i], sums);

#### **vector intrinsics: add example**

int A[512], B[512];

}

for (int i = 0; i < 512; i += 8) {  $\frac{1}{\sqrt{2}}$  "si256" -- $\frac{1}{2}$  function to add //  $a$  values =  $\begin{bmatrix} 1 & 0 & 0 & 0 \\ 0 & 0 & 0 & 0 \\ 0 & 0 & 0 & 0 \end{bmatrix}$  ...,  $\begin{bmatrix} 8 & x & 32 & bits \\ 0 & 32 & 0 & 0 \end{bmatrix}$ \_\_m256i a\_values = \_mm256\_loadu\_si256((\_\_m256i\*) &A[i]); // b\_values = {B[i], B[i+1] ..., A[i+7]} (8 x 32 bits)  $_{2}$ m256i b\_values = \_mm256\_loadu\_si256(( $_{2}$ m256i\*) &B[i]); function to add epi32 means "8 32-bit integers"

// add eight 32-bit integers // sums =  ${A[i] + B[i], A[i+1] + B[i+1], \ldots, A[i+7] + B[i+7]}$ m256i sums =  $\frac{mm256\_add\_epi32}{a\_values}$ , b\_values);

 $//$  {A[i], A[i+1], A[i+2], A[i+3], ..., A[i+7]} = sums \_mm256\_storeu\_si256((\_\_m256i\*) &A[i], sums);

# **vector intrinsics: different size**

}

```
long A[512], B[512]; /* instead of int */...
for (int i = 0; i < 512; i += 4) {
 // a values = {A[i]}, A[i+1], A[i+2], A[i+3]} (4 x 64 bits)
  __m256i a_values = _mm256_loadu_si256((__m256i*) &A[i]);
 // b values = {B[i]}, B[i+1], B[i+2], B[i+3]} (4 x 64 bits)
   __m256i b_values = _mm256_loadu_si256((__m256i*) &B[i]);
  // add four 64-bit integers: vpaddq %ymm0, %ymm1
  // sums = {A[i] + B[i], A[i+1] + B[i+1], \ldots}\_m256i sums = \_mm256 add\_epi64 (a\_values, b\_values);
  // {A[i], A[i+1], A[i+2], A[i+3]} = sums
  _mm256_storeu_si256((__m256i*) &A[i], sums);
```
# **vector intrinsics: different size**

}

```
long A[512], B[512]; \frac{\pi}{3} instead of int */
...
for (int i = 0; i < 512; i += \overline{4}) {
  // a values = {A[i]}, A[i+1], A[i+2], A[i+3]} (4 x 64 bits)
   __m256i a_values = _mm256_loadu_si256((__m256i*) &A[i]);
  // b values = {B[i]}, B[i+1], B[i+2], B[i+3]} (4 x 64 bits)
   __m256i b_values = _mm256_loadu_si256((__m256i*) &B[i]);
  // add four 64-bit integers: vpaddq %ymm0, %ymm1
   // sums = {A[i] + B[i], A[i+1] + B[i+1], \ldots}_{2}m256i sums = _{2}mm256_{2}add_{2}epi64(a_{2}values, b_{2}values);
   // {A[i], A[i+1], A[i+2], A[i+3]} = sums
   _mm256_storeu_si256((__m256i*) &A[i], sums);
```
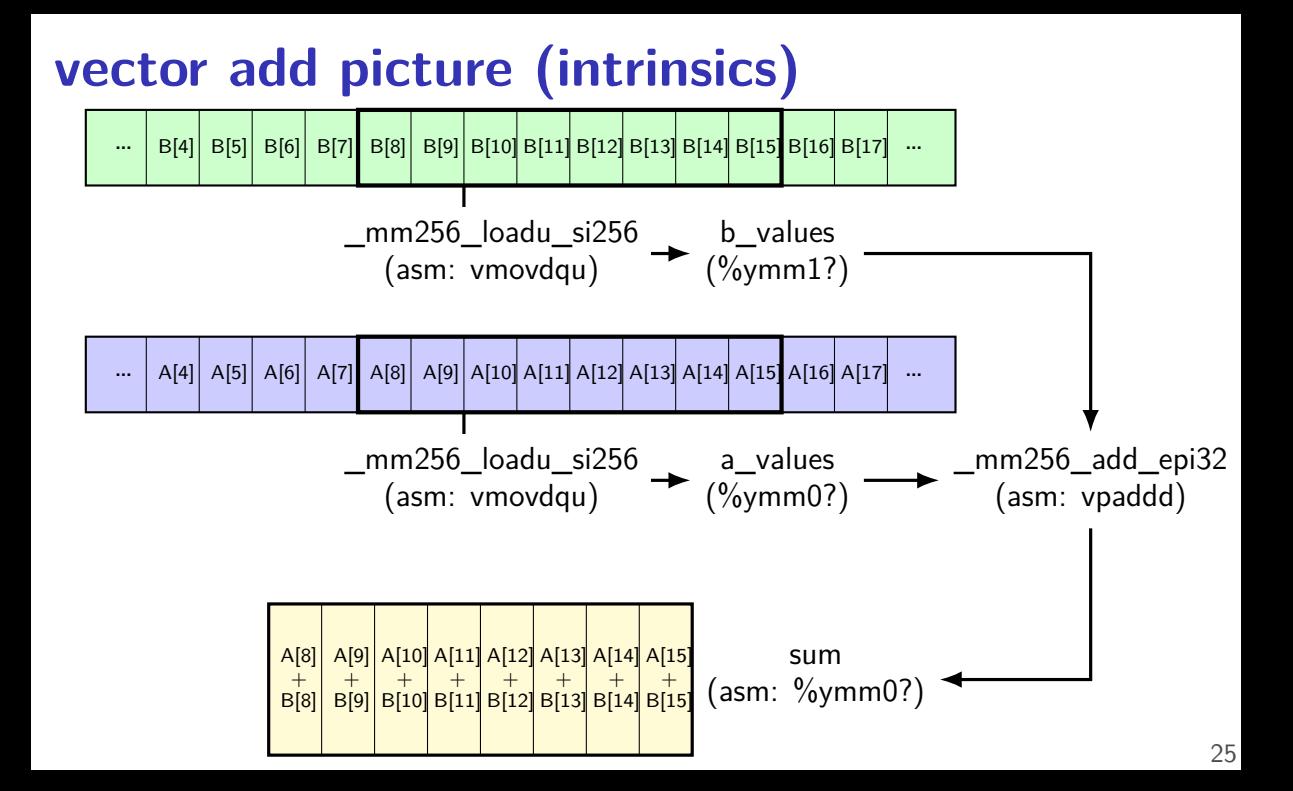

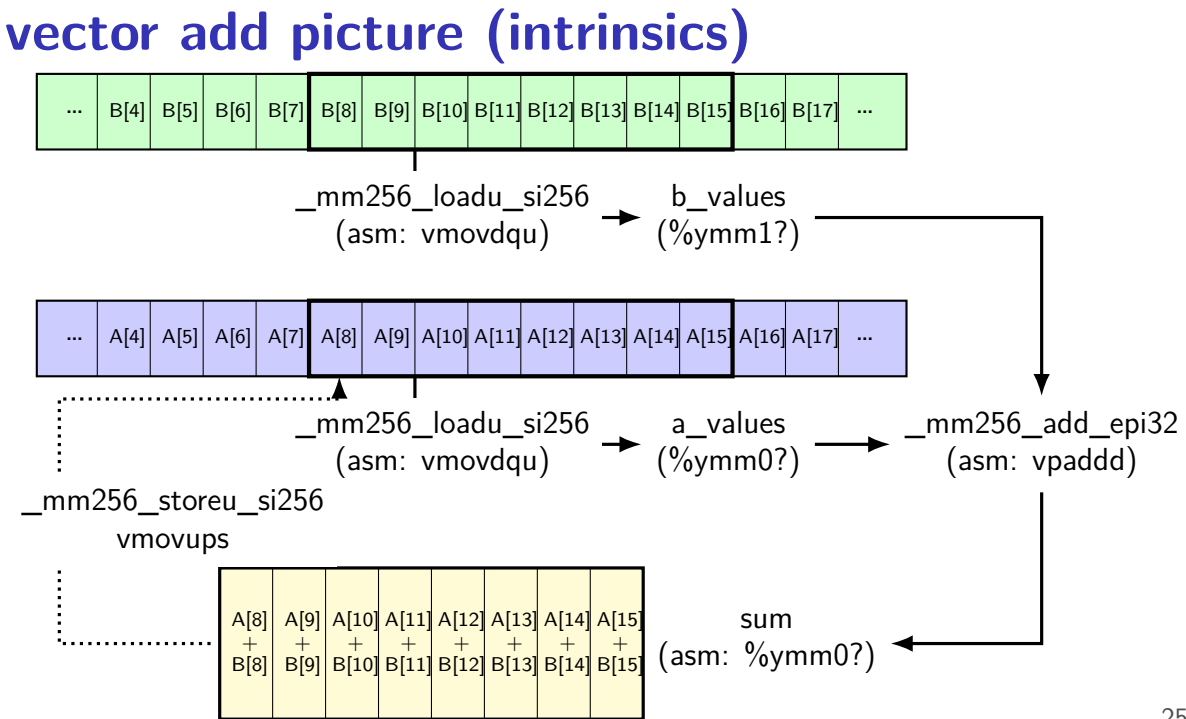

#### **exercise**

```
long foo[8] = \{1,1,2,2,3,3,4,4\};
long bar[8] = {2, 2, 2, 3, 3, 3, 4, 4};
mm256i foo0 as vector = mm256 loadu si256((mm256i\bullet)&foo[0])
mm256i foo4 as vector = mm256 loadu si256((m256i*)&foo[4])
<code>mm256i</code> bar0 as vector = mm256 loadu si256(( m256i^*)\&bar(0))
```
 $mm256$ i result =  $mm256$  add epi64(foo0 as vector, foo4 as vector); result =  $mm256$  mullo epi64(result, bar0 as vector); mm256 storeu si256((  $mm256$ i\*) &bar[4], result);

Final value of bar array? A. {2,2,2,3,12,12,24,24} B. {2,2,2,3,15,15,28,28} C. {2,2,2,3,10,10,20,20} D. {12,12,24,24,3,3,4,4} E. {14,14,26,27,3,3,4,4} F. {14,14,26,27,12,12,24,24} G. something else

### **128-bit version, too**

history: 256-bit vectors added in extension called AVX (c. 2011) before: 128-bit vectors added in extension called SSE (c. 1999)

128-bit intrinsics exist, too: \_\_m256i becomes \_\_m128i \_mm256\_add\_epi32 becomes \_mm\_add\_epi32 \_mm256\_loadu\_si256 becomes \_mm\_loadu\_si128

# **matrix multiply**

void matmul(unsigned int \*A, unsigned int \*B, unsigned int \*C) { for (int  $k = 0$ ;  $k < N$ ; ++k) for (int  $i = 0$ ;  $i < N$ ; ++i) for (int  $j = 0$ ;  $j < N$ ; ++j)  $C[i * N + j]$  += A[i \* N + k] \* B[k \* N + j]; } (simple version, no cache blocking, no avoiding aliasing beteeen C, B, A,…)
#### **matmul unrolled**

```
void matmul(unsigned int *A, unsigned int *B, unsigned int *C) {
  for (int k = 0; k < N; ++k) {
    for (int i = 0; i < N; ++i)
      for (int i = 0; i < N; i += 8) {
        /* goal: vectorize this */
        C[i * N + j + 0] += A[i * N + k] * B[k * N + j + 0];
        C[i * N + j + 1] += A[i * N + k] * B[k * N + j + 1];
        C[i * N + j + 2] += A[i * N + k] * B[k * N + j + 2];
        C[i * N + i + 3] += A[i * N + k] * B[k * N + i + 3];
        C[i * N + i + 4] += A[i * N + k] * B[k * N + i + 4];C[i * N + i + 5] += A[i * N + k] * B[k * N + i + 5];
        C[i * N + i + 6] += A[i * N + k] * B[k * N + i + 6];
        C[i * N + j + 7] += A[i * N + k] * B[k * N + j + 7];
      }
}
(NB: would probably also want to do cache blocking…)
```
## **handy intrinsic functions for matmul**

\_mm256\_set1\_epi32 — load eight copies of a 32-bit value into a 256-bit value

instructions generated vary; one example: vmovd  $+$  vpbroadcastd

\_mm256\_mullo\_epi32 — multiply eight pairs of 32-bit values, give lowest 32-bits of results generates vpmulld

 $\frac{1}{2}$  qoal: vectorize this  $\frac{x}{2}$  $C[i * N + i + 0]$  +=  $A[i * N + k] * B[k * N + i + 0]$ ;  $C[i * N + i + 1]$  +=  $A[i * N + k] * B[k * N + i + 1]$ ; ...  $C[i * N + j + 6]$  += A[i \* N + k] \* B[k \* N + j + 6];  $C[i * N + j + 7]$  += A[i \* N + k] \* B[k \* N + j + 7];

 $\frac{1}{2}$  *qoal:* vectorize this  $\frac{x}{2}$  $C[i * N + i + 0]$  +=  $A[i * N + k] * B[k * N + i + 0];$  $C[i * N + i + 1]$  +=  $A[i * N + k] * B[k * N + i + 1]$ ; ...  $C[i * N + j + 6]$  += A[i \* N + k] \* B[k \* N + j + 6];  $C[i * N + j + 7]$  += A[i \* N + k] \* B[k \* N + i + 7]:

// load eight elements from C Cij = mm256 loadu si256(( m256i\*) &C[i \* N + j + 0]); ... // manipulate vector here // store eight elements into C mm storeu si256((  $m256i^*$ ) &C[i \* N + j + 0], Cij);

/\* goal: vectorize this \*/  $C[i * N + i + 0]$  +=  $A[i * N + k] * B[k * N + i + 0]$ ;  $C[i * N + i + 1]$  += A[i \* N + k] \* B[k \* N + i + 1]; ...  $C[i * N + j + 6]$  += A[i \* N + k] \* B[k \* N + j + 6];  $C[i * N + i + 7]$  += A[i \* N + k] \* B[k \* N + i + 7];

// load eight elements from B Bkj = mm256 loadu si256(( m256i\*) &B[k \* N + j + 0]);  $\ldots$  // multiply each by B[i \* N + k] here

/\* goal: vectorize this \*/  $C[i * N + i + 0]$  +=  $A[i * N + k] * B[k * N + i + 0];$  $C[i * N + i + 1]$  +=  $A[i * N + k] * B[k * N + i + 1]$ ; ...  $C[i * N + j + 6]$  +=  $A[i * N + k] * B[k * N + j + 6];$  $C[i * N + i + 7]$  +=  $A[i * N + k] * B[k * N + i + 7]$ ;

// load eight elements starting with  $B[k * n + j]$ Bkj = \_mm256\_loadu\_si256((\_\_m256i\*) &B[k \* N + j + 0]); // load eight copies of  $A[i * N + k]$ Aik =  $mm256$  set1 epi32(A[i \* N + k]); // multiply each pair multiply results =  $mm256$  mullo\_epi32(Aik, Bkj);

```
/* goal: vectorize this */
C[i * N + i + 0] + A[i * N + k] * B[k * N + i + 0];C[i * N + i + 1] += A[i * N + k] * B[k * N + i + 1];
...
C[i * N + j + 6] + A[i * N + k] * B[k * N + j + 6];C[i * N + i + 7] + A[i * N + k] * B[k * N + i + 7];
```

```
Cij = _mm256_add_epi32(Cij, multiply_results);
// store back results
mm256 storeu si256(\ldots, Cij);
```
#### **matmul vectorized**

\_\_m256i Cij, Bkj, Aik, multiply\_results;

// Cij = {*Ci,j*, *Ci,j*+1, *Ci,j*+2, ..., *Ci,j*+7}  $Cij = mm256\rule{0pt}{0}$   $Coa\ddot{d}u_s$   $Si256((\nm256i*) \& C[i * N + i])$ ; // Bkj = {*Bk,j*, *Bk,j*+1, *Bk,j*+2, ..., *Bk,j*+7} Bkj = mm256 loadu si256(( m256i\*) &B[k \* N + j]);

 $\frac{1}{4}$  Aik = { $A_{i,k}$ ,  $A_{i,k}$ , ...,  $A_{i,k}$ } Aik =  $mm256$  set1 epi32(A[i \* N + k]):

// Aik\_times\_Bkj = {*Ai,k* × *Bk,j*, *Ai,k* × *Bk,j*+1, *Ai,k* × *Bk,j*+2, ..., *Ai,k* × *Bk,j*+7}  $multiply\_results = _mm256_mullo=epi32(Aii, Bki);$ 

// Cij= {*Ci,j* + *Ai,k* × *Bk,j*, *Ci,j*+1 + *Ai,k* × *Bk,j*+1, ...}  $Cij =$   $mm256\_add\_epi32(Cij, multiply\_results);$ 

// store Cij into C  $\_mm256\_storeu\_si256((\_m256i*) &C[i * N + i], Cii);$ 

## **vector exercise (2)**

long A[1024], B[1024];

... for (int i = 0; i < 1024; i += 1) for (int j = 0; j < 1024; j += 1) A[i] += B[i] \* B[j];

(casts omitted below to reduce clutter:)

```
for (int i = 0; i < 1024; i += 4) {
    A part = mm256 loadu si256(&A[i]);
    Bi part = mm256 loadu si256(&B[i]);
    for (int j = 0; j < 1024; /* BLANK 1 */) {
        Bj_part = _mm256_/* BLANK 2 */;
        A part = mm256 add epi64(A part,
            _mm256_mullo_epi64(Bi_part, Bj_part));
    }
    mm256 storeu si256(&A[i], A part);
}
What goes in BLANK 1 and BLANK 2?
A. j += 1, loadu si256(&B[j]) B. j += 4, loadu si256(&B[j])
C. j += 1, set1_epi64(B[j]) D. j += 4, set1_epi64(B[j]) _{33}
```
#### **vector exercise 2 explanation**

```
for
(int i = 0; i < 1024; i += 1)
    for (int j = 0; j < 1024; j == 1)
        A[i] += B[i] * B[j];
/
* -- transformed into --
*
/
for
(int i = 0; i < 1024; i += 4)
    for
(int j = 0; j < 1024; j += 1) {
        A[i+0] += B[i+0] * B[j];
        A[i+1] += B[i+1] \times B[j];A[i+2] += B[i+2] * B[j];
        A[i+3] += B[i+3] * B[j];
    }
\frac{1}{x} not the much harder to vectorize: */
for
(int i = 0; i < 1024; i += 1)
    for (int j = 0; j < 1024; j += 4) {
        A[i] += B[i] * B[j+0];
```
 $\overline{A[i]}$  +=  $\overline{B[i]}$  \*  $\overline{B[j+1]};$  $A[\overline{i}]$  +=  $B[\overline{i}]$  \*  $B[\overline{j}$ +2 $]\overline{j}$ ;  $A[i]$  +=  $B[i]$  \*  $B[j+3];$ 

## **moving values in vectors?**

sometimes values aren't in the right place in vector

example:

have: [1, 2, 3, 4]

want: [3, 4, 1, 2]

there are instructions/intrinsics for doing this called shuffling/swizzling/permute/…

sometimes might need combination of them

worst-case: could rearrange on stack…, I guess

## **example shuffling operation (1)**

```
goal: [1, 2, 3, 4] to [3, 4, 1, 2] (64-bit values)
\frac{x}{x} = \{1, 2, 3, 4\} */
m256i x = mm256 setr epi64x(1, 2, 3, 4);
m256i result = mm256 permute4x64_epi64(
         x,
         /* index 2, then 3, then 0, then 1 */2 | (3 \lt \lt 2) | (0 \lt \lt 4) | (1 \lt \lt 6)/* could also write _MM\_SHUFFLE(1, 0, 3, 2) */
    );
/* result = {3, 4, 1, 2} */
```
#### **other vector instructions**

multiple extensions to the X86 instruction set for vector instructions

early versions (128-bit vectors): SSE, SSE2, SSE3, SSSE3, SSE4.1, SSE4.2

128-bit vectors

this class (256-bit): AVX, AVX2

```
not this class (512+-bit): AVX-512
    512-bit vectors
```
also other ISAs have these: e.g. NEON on ARM, MSA on MIPS, AltiVec/VMX on POWER, …

GPUs are essentially vector-instruction-specialized CPUs

#### **other vector interfaces**

intrinsics (our assignments) one way

some alternate programming interfaces have compiler do more work than intrinsics

e.g. CUDA, OpenCL, GCC's vector instructions

#### **other vector instructions features**

more flexible vector instruction features: invented in the 1990s often present in GPUs and being rediscovered by modern ISAs

reasonable conditional handling

better variable-length vectors

ability to load/store non-contiguous values

some of these features in AVX2/AVX512

#### **alternate vector interfaces**

intrinsics functions/assembly aren't the only way to write vector code

- e.g. GCC vector extensions: more like normal C code types for each kind of vector write  $+$  instead of  $mm$  add epi32
- e.g. CUDA (GPUs): looks like writing multithreaded code, but each thread is vector "lane"

## **optimizing real programs**

ask your compiler to try first

spend effort where it matters

e.g. 90% of program time spent reading files, but optimize computation?

e.g. 90% of program time spent in routine A, but optimize B?

## **profilers**

first step — tool to determine where you spend time

tools exist to do this for programs

example on Linux: perf

# **example**

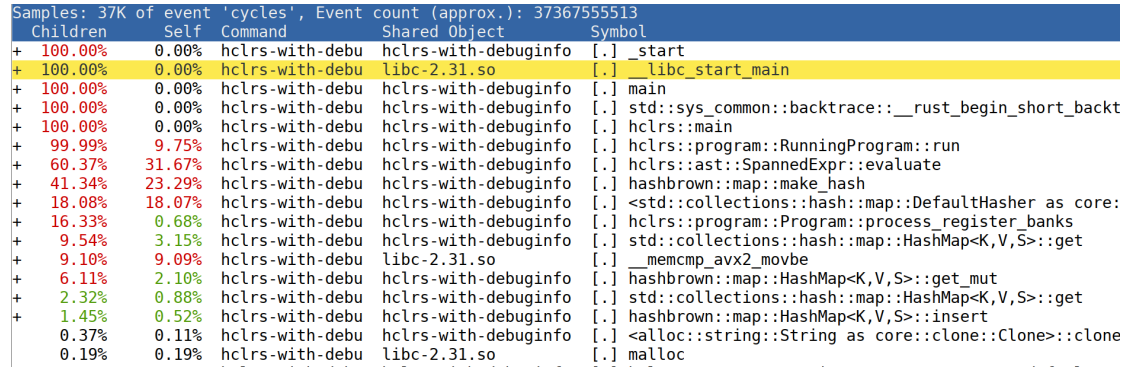

## **an infinite loop**

```
int main(void) {
    while (1) {
        /* waste CPU time */
    }
}
```
If I run this on a shared department machine, can you still use it? …if the machine only has one core?

# **timing nothing**

```
long times[NUM_TIMINGS];
int main
(void) {
    for (int i = 0; i < N; ++i) {
        long start, end;
        start
= get_time();
        /* do nothing */end
= get_time();
        times[i]
= end
- start;
    }
    output_timings(times);
}
same instructions — same difference each time?
```
## **doing nothing on a busy system**

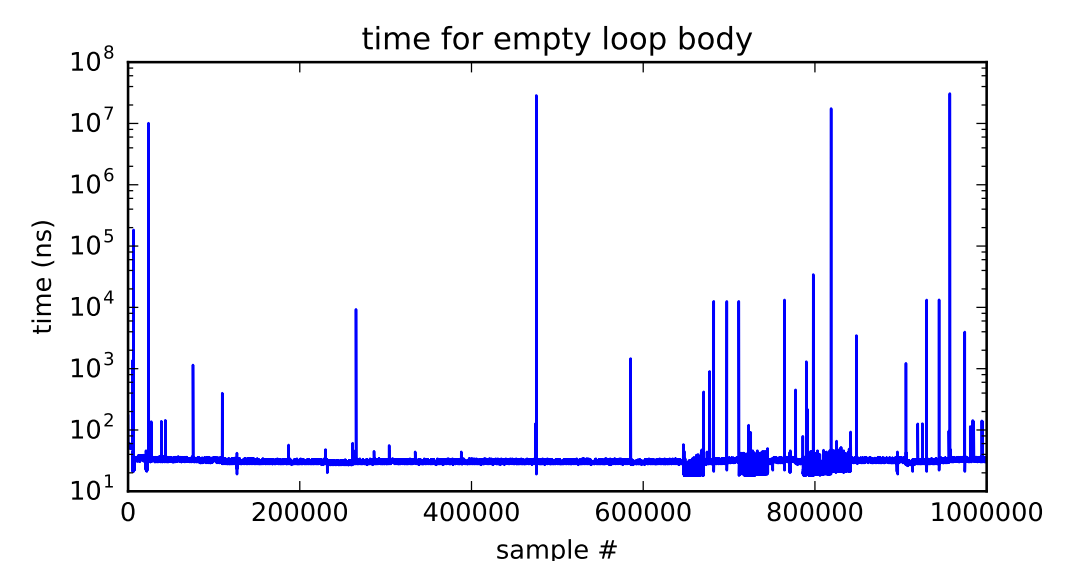

## **doing nothing on a busy system**

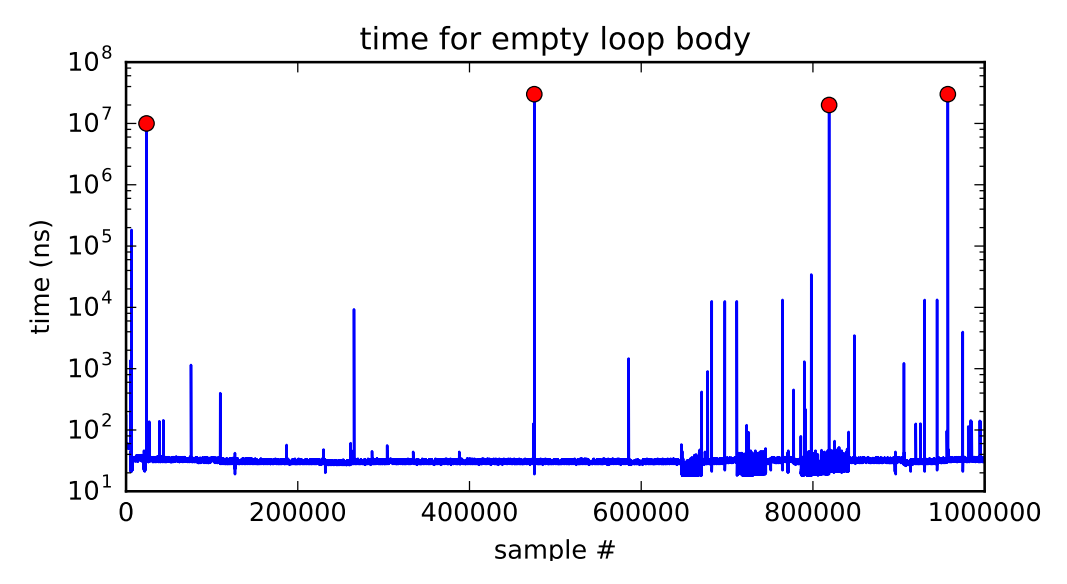

## **time multiplexing**

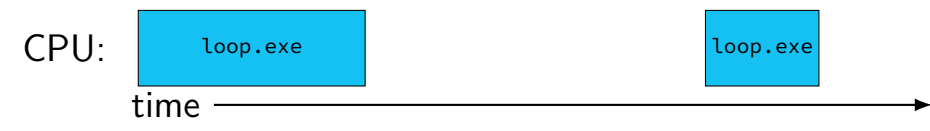

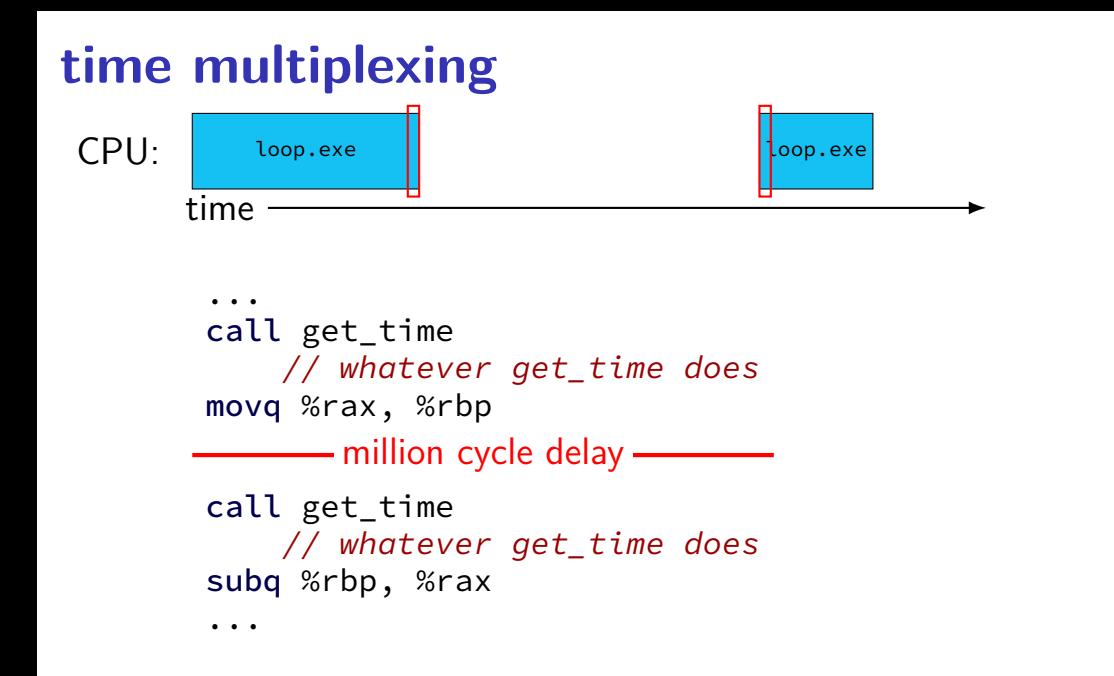

## **time multiplexing**

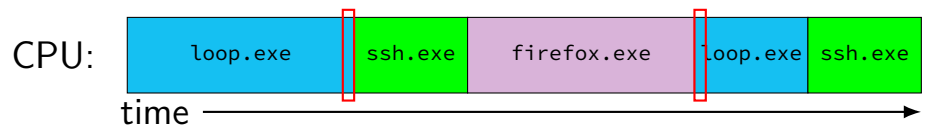

... call get\_time // whatever get\_time does movq %rax, %rbp million cycle delay call get\_time // whatever get\_time does subq %rbp, %rax

...

## **time multiplexing really**

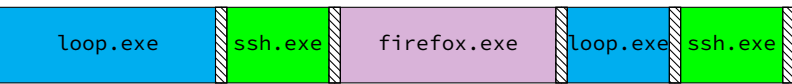

$$
\begin{array}{c}\n\hline\n\text{cos}\n\\
\text{cos}\n\\
\text{cos}\n\\
\text{cos}\n\\
\text{cos}\n\\
\text{cos}\n\\
\text{cos}\n\\
\text{cos}\n\\
\text{cos}\n\\
\text{cos}\n\\
\text{cos}\n\\
\text{cos}\n\\
\text{cos}\n\\
\text{cos}\n\\
\text{cos}\n\\
\text{cos}\n\\
\text{cos}\n\\
\text{cos}\n\\
\text{cos}\n\\
\text{cos}\n\\
\text{cos}\n\\
\text{cos}\n\\
\text{cos}\n\\
\text{cos}\n\\
\text{cos}\n\\
\text{cos}\n\\
\text{cos}\n\\
\text{cos}\n\\
\text{cos}\n\\
\text{cos}\n\\
\text{cos}\n\\
\text{cos}\n\\
\text{cos}\n\\
\text{cos}\n\\
\text{cos}\n\\
\text{cos}\n\\
\text{cos}\n\\
\text{cos}\n\\
\text{cos}\n\\
\text{cos}\n\\
\text{cos}\n\\
\text{cos}\n\\
\text{cos}\n\\
\text{cos}\n\\
\text{cos}\n\\
\text{cos}\n\\
\text{cos}\n\\
\text{cos}\n\\
\text{cos}\n\\
\text{cos}\n\\
\text{cos}\n\\
\text{cos}\n\\
\text{cos}\n\\
\text{cos}\n\\
\text{cos}\n\\
\text{cos}\n\\
\text{cos}\n\\
\text{cos}\n\\
\text{cos}\n\\
\text{cos}\n\\
\text{cos}\n\\
\text{cos}\n\\
\text{cos}\n\\
\text{cos}\n\\
\text{cos}\n\\
\text{cos}\n\\
\text{cos}\n\\
\text{cos}\n\\
\text{cos}\n\\
\text{cos}\n\\
\text{cos}\n\\
\text{cos}\n\\
\text{cos}\n\\
\text{cos}\n\\
\text{cos}\n\\
\text{cos}\n\\
\text{cos}\n\\
\text{cos}\n\\
\text{cos}\n\\
\text{cos}\n\\
\text{cos}\n\\
\text{cos}\n\\
\text{cos}\n\\
\text{cos}\n\\
\text{cos}\n\\
\text{cos}\n\\
\text{cos}\n\\
\text{cos}\n\\
\text{cos}\n\\
\text{cos}\n\\
\text{cos}\n\\
\text{cos}\n\\
\text{cos}\n\\
\text{cos
$$

## **time multiplexing really**

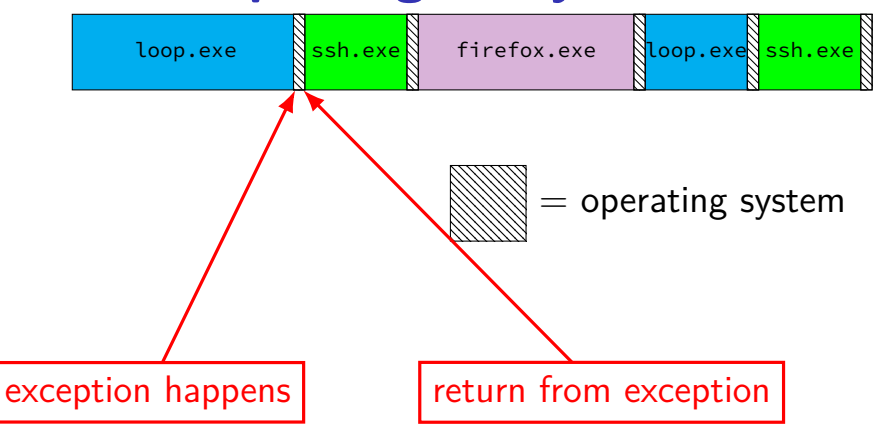

## **OS and time multiplexing**

starts running instead of normal program mechanism for this: exceptions (later)

saves old program counter, registers somewhere

sets new registers, jumps to new program counter

called context switch

saved information called context

#### **context**

all registers values %rax %rbx, …, %rsp, …

condition codes

program counter

i.e. all visible state in your CPU except memory

#### **context switch pseudocode**

```
context_switch(last, next):
  copy preexception pc last->pc
  mov rax,last−>rax
  mov rcx, last−>rcx
  mov rdx, last−>rdx
  ...
  mov next−>rdx, rdx
  mov next−>rcx, rcx
  mov next−>rax, rax
  jmp next−>pc
```
# **contexts (A running)**

in Memory

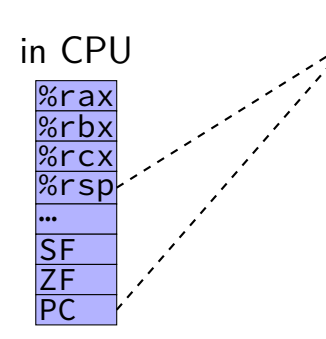

Process A memory: code, stack, etc.

Process B memory: code, stack, etc.

OS memory:  $%$ rax $S$ F

#### <u>%rbx|ZF</u> %rcxPC … …

# **contexts (B running)**

in Memory

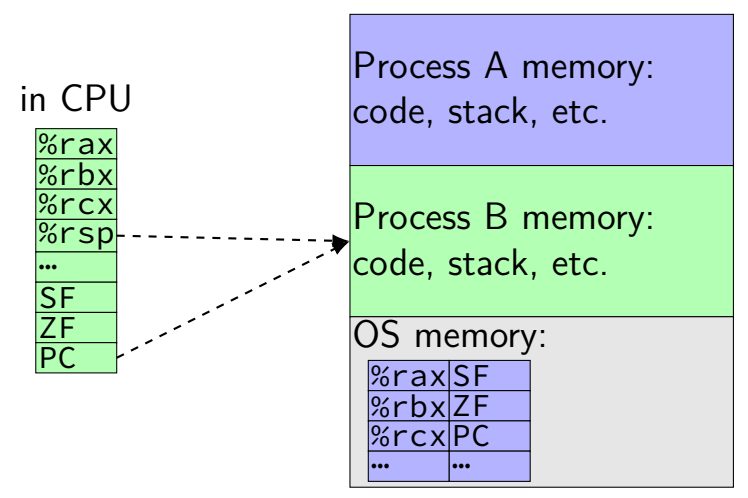

## **memory protection**

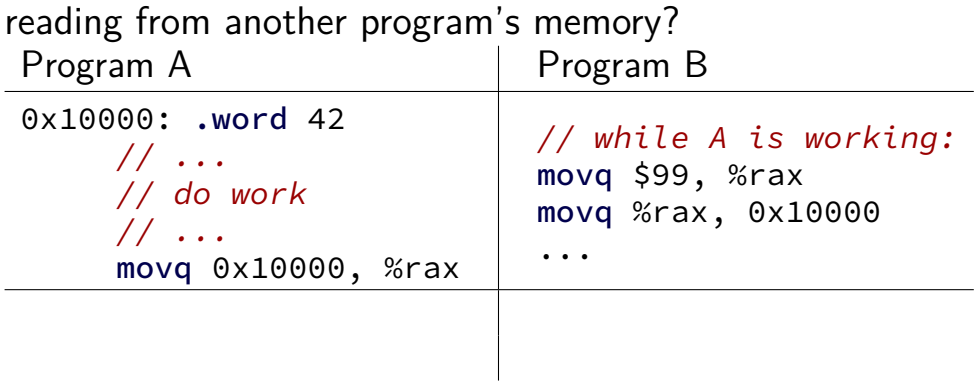

## **memory protection**

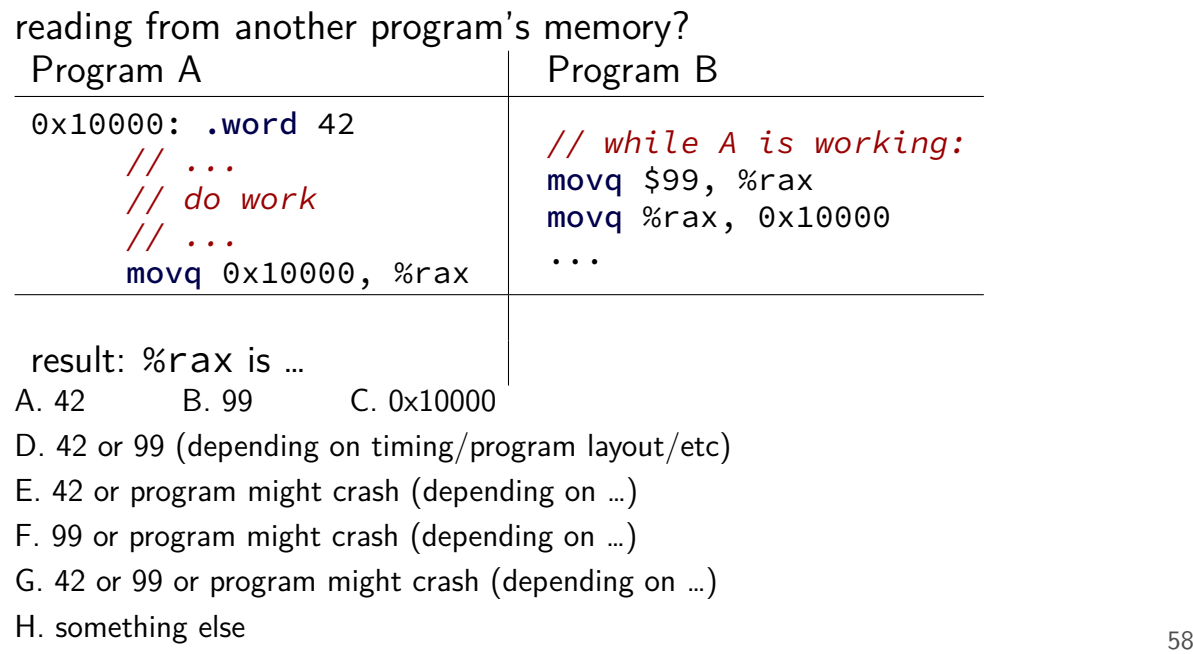

## **memory protection**

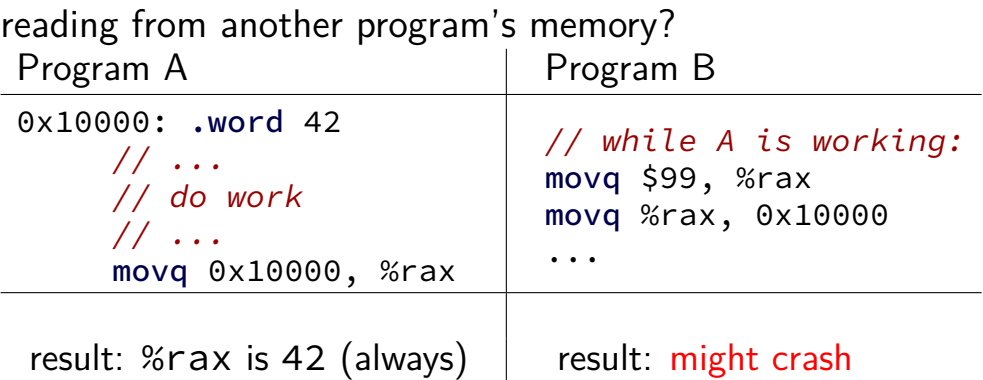
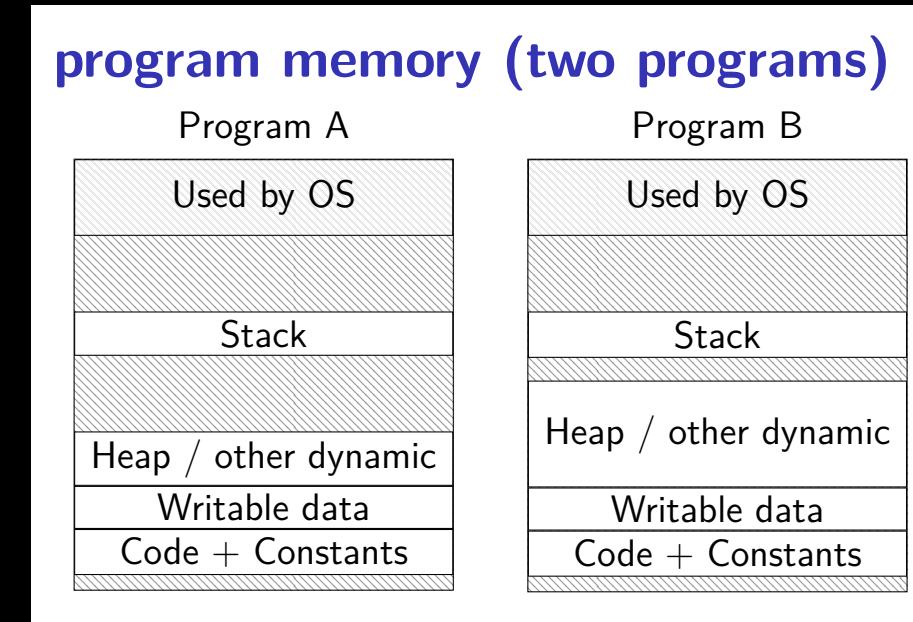

## **address space**

programs have illusion of own memory

called a program's address space

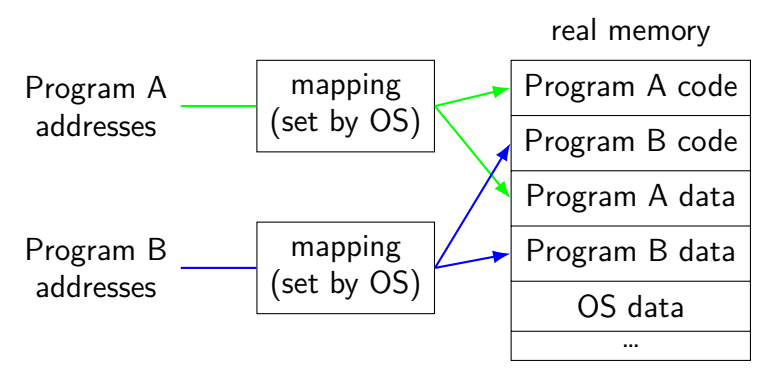

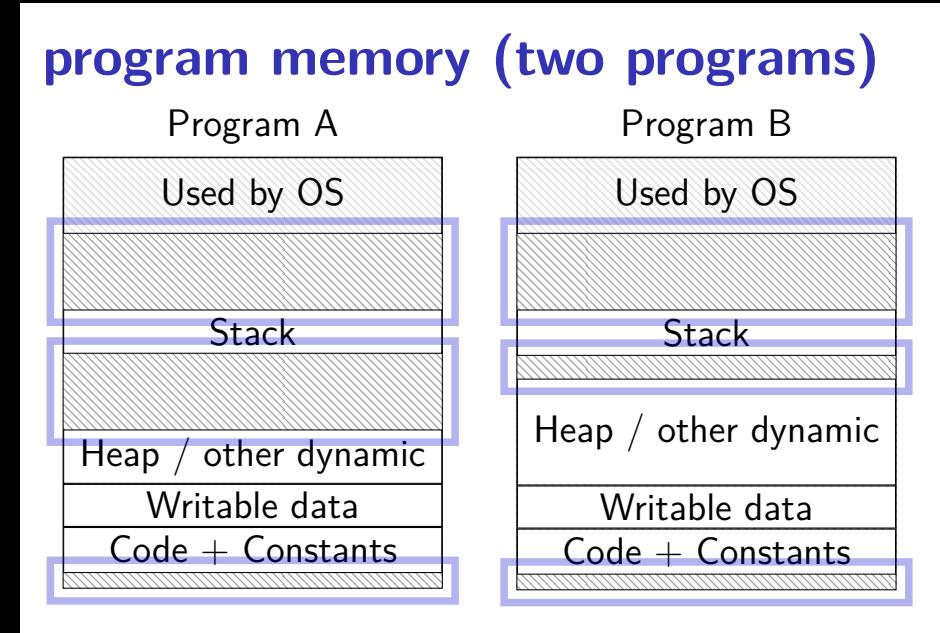

## **address space**

programs have illusion of own memory

called a program's address space

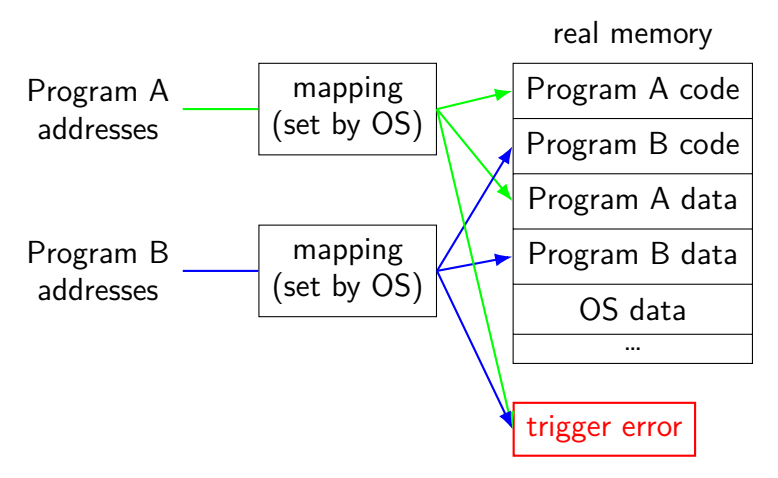

### **address space mechanisms**

- topic after exceptions
- called virtual memory
- mapping called page tables
- mapping part of what is changed in context switch

#### **context**

all registers values %rax %rbx, …, %rsp, …

condition codes

program counter

i.e. all visible state in your CPU except memory

address space: map from program to real addresses

# **The Process**

 $process = thread(s) + address space$ 

illusion of dedicated machine:

thread  $=$  illusion of own CPU address space  $=$  illusion of own memory